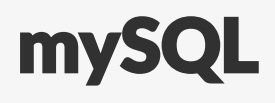

L

## Installation von mySQL

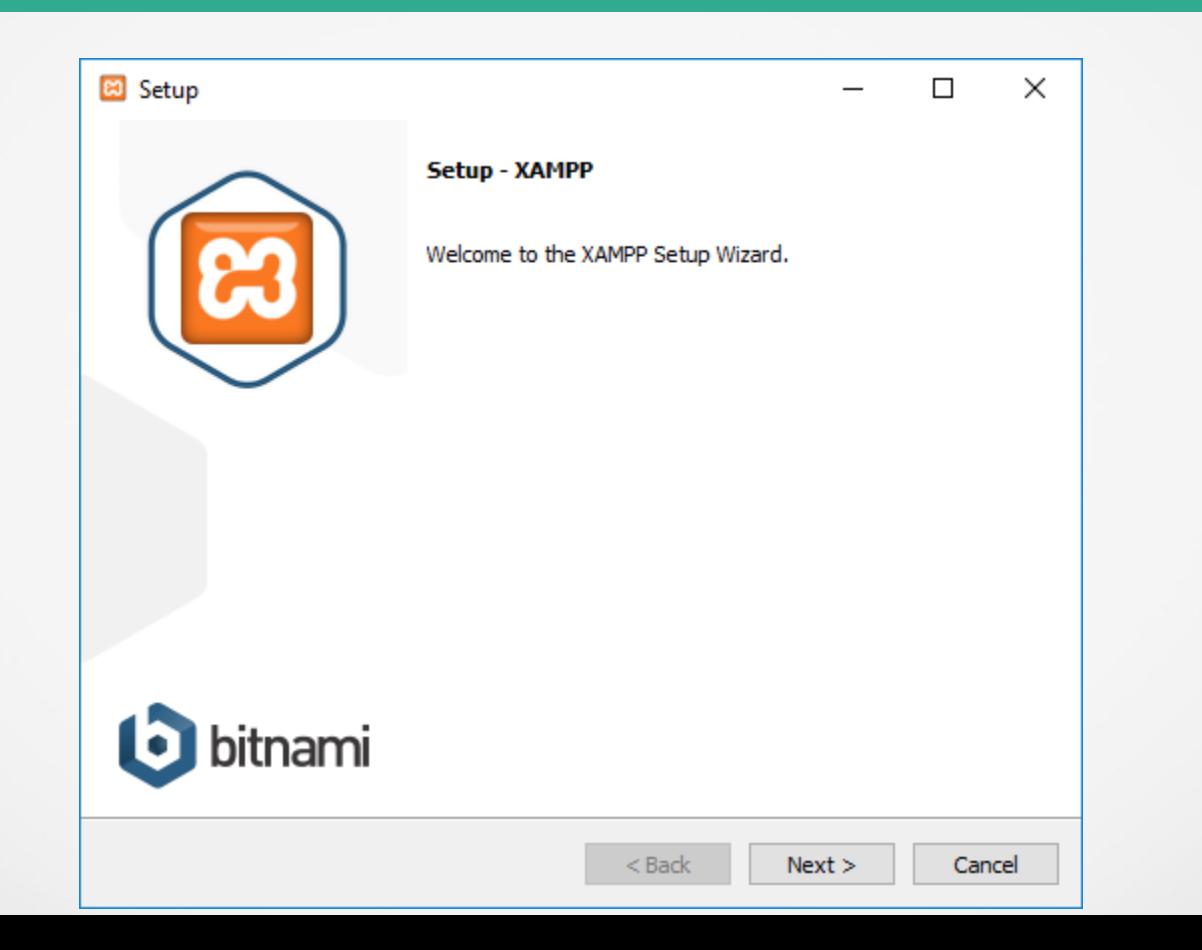

#### **Installation** von mySQL II

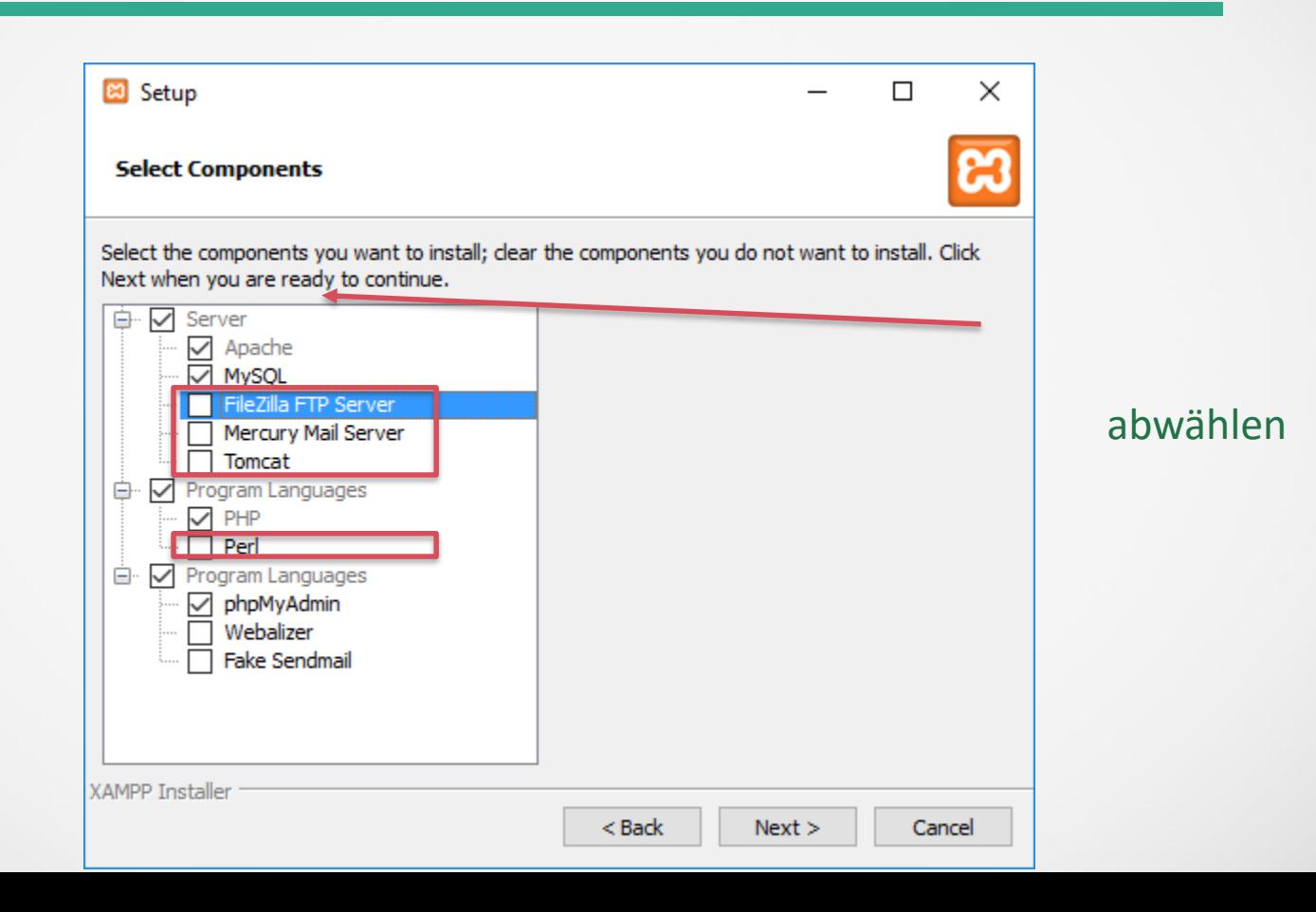

# Installation von mySQL III

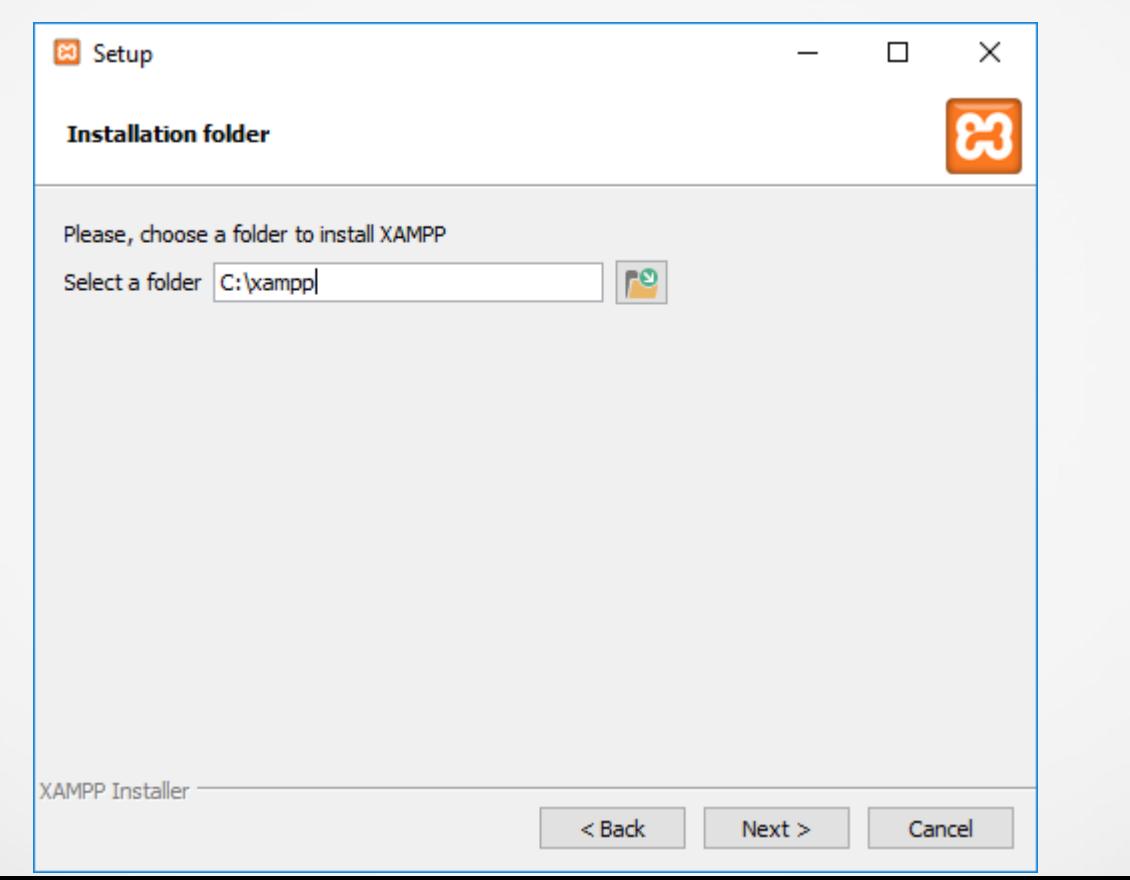

## Installation von mySQL IV

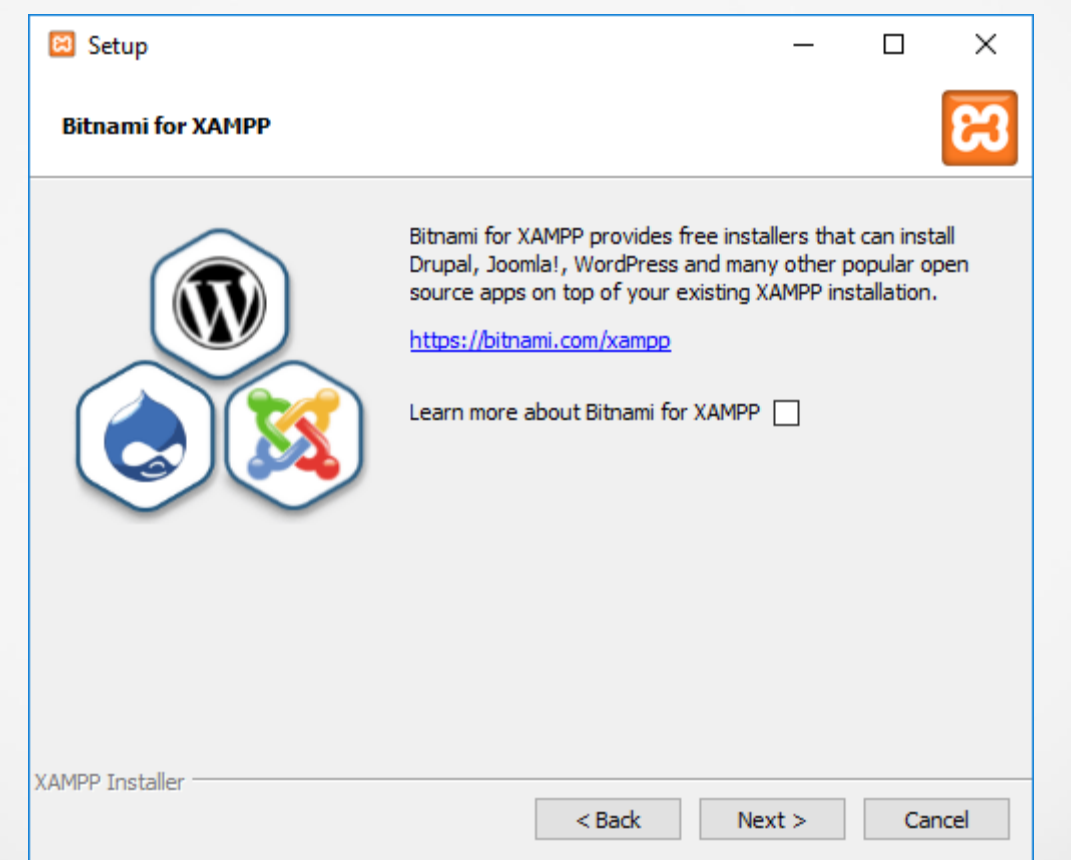

# Installation von mySQL II

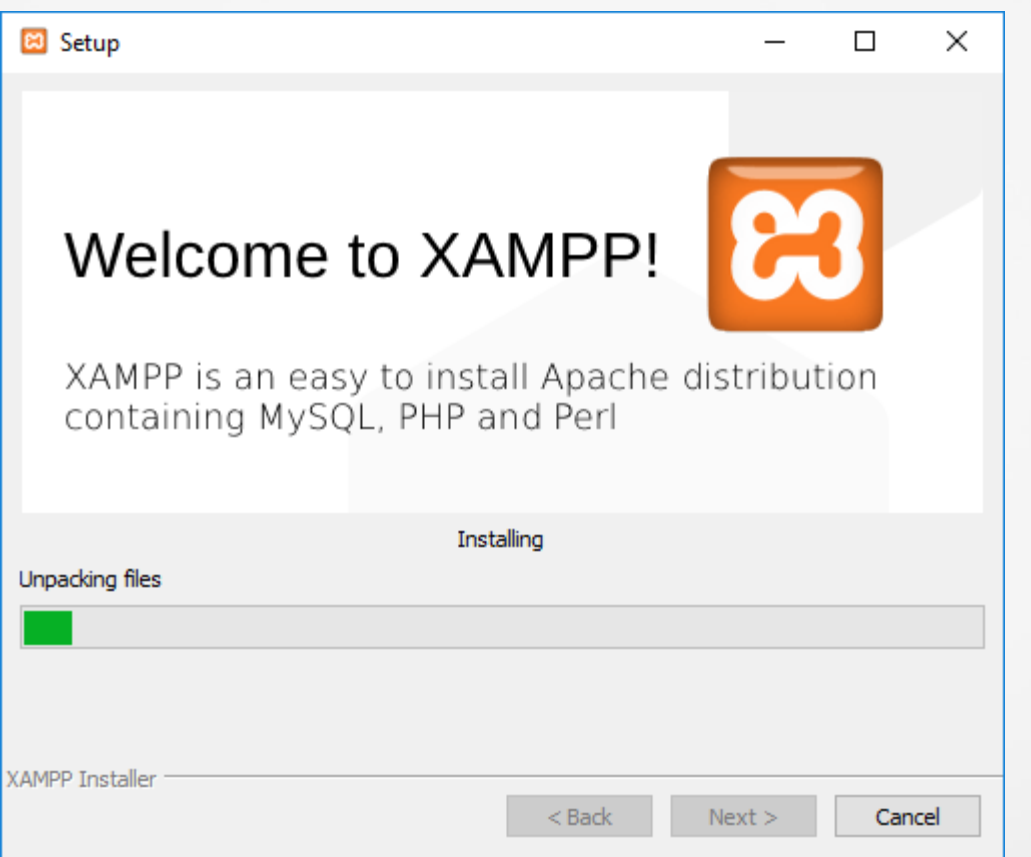

# Konfiguration von mySQL I

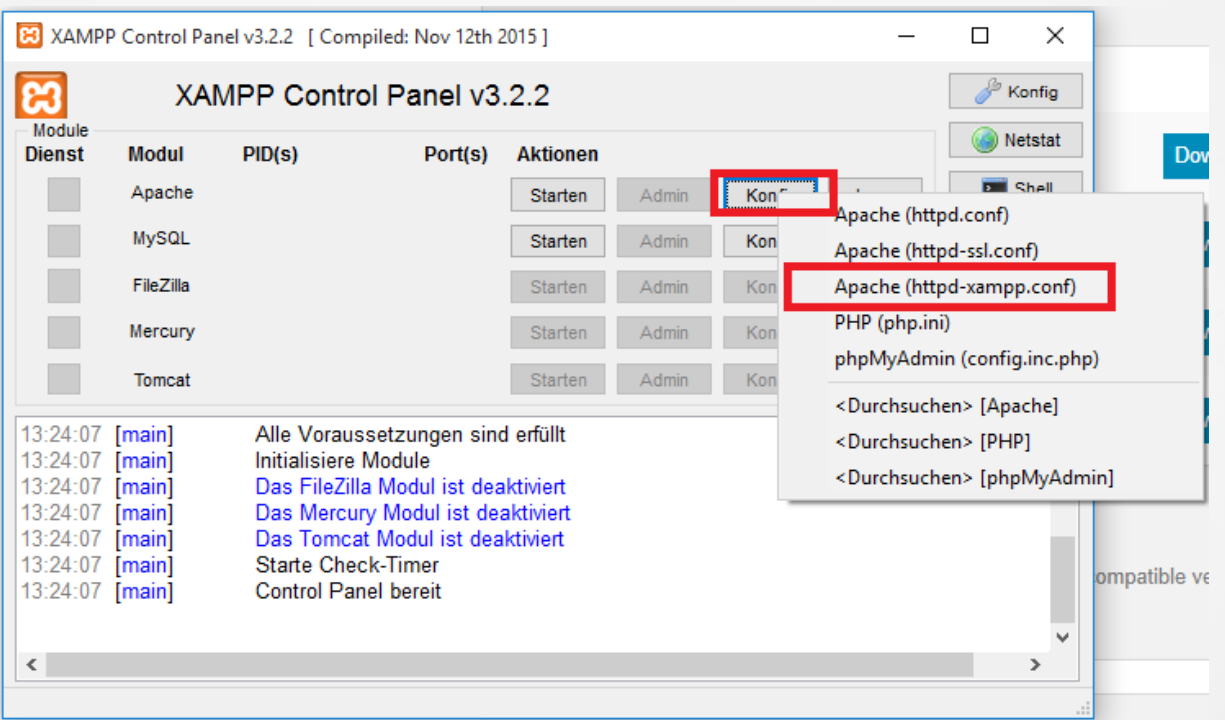

Alias /phpmyadmin "C:/Users/dessauer/Desktop/xampp/phpMyAdmin/" <Directory "C:/Users/dessauer/Desktop/xampp/phpMyAdmin"> AllowOverride AuthConfig

Require local

ErrorDocument 403 /error/XAMPP\_FORBIDDEN.html.var

</Directory>

Ändern in:

Require all granted

### Konfiguration von mySQL III

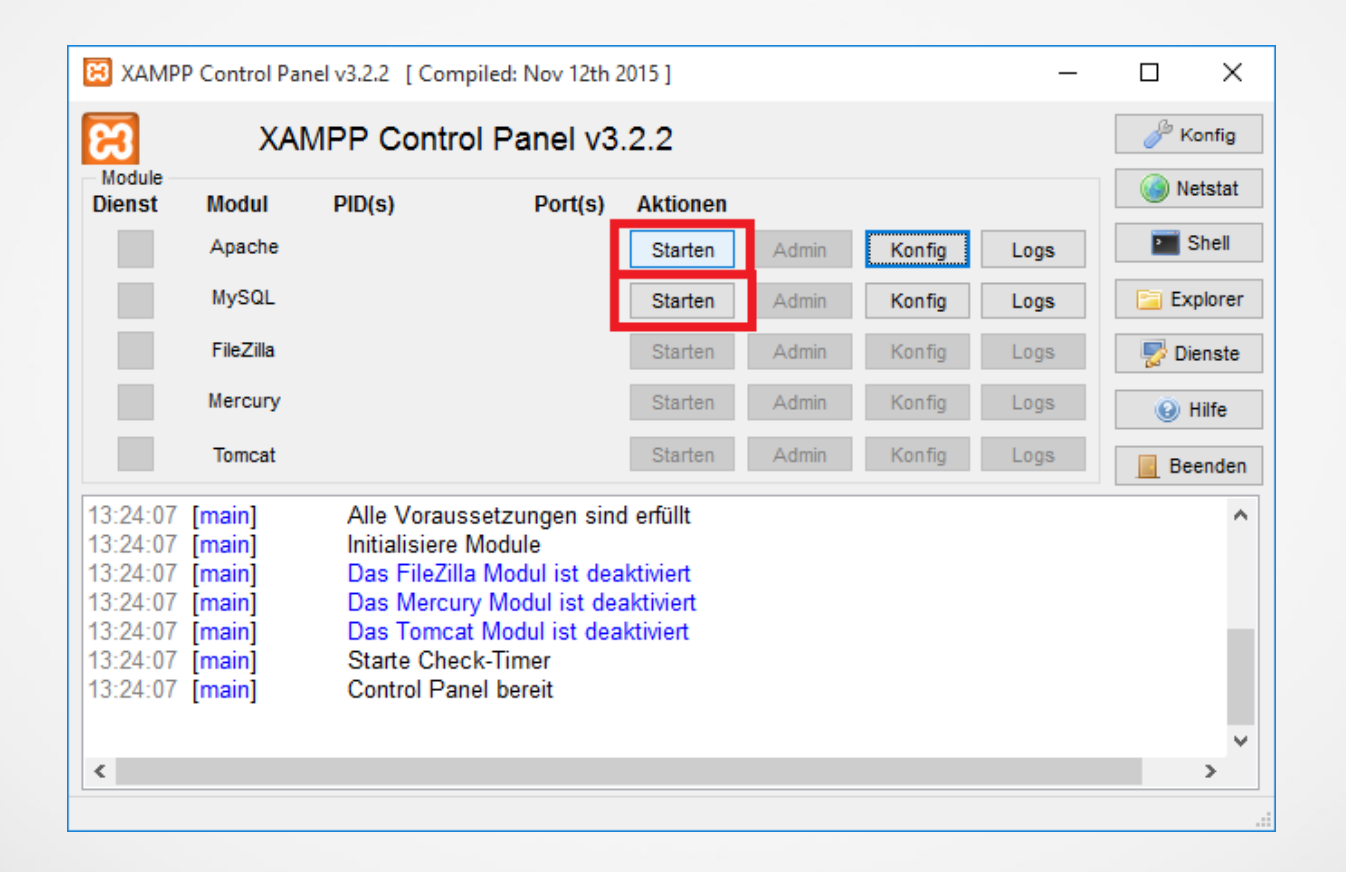

## **Starten** von mySQL II

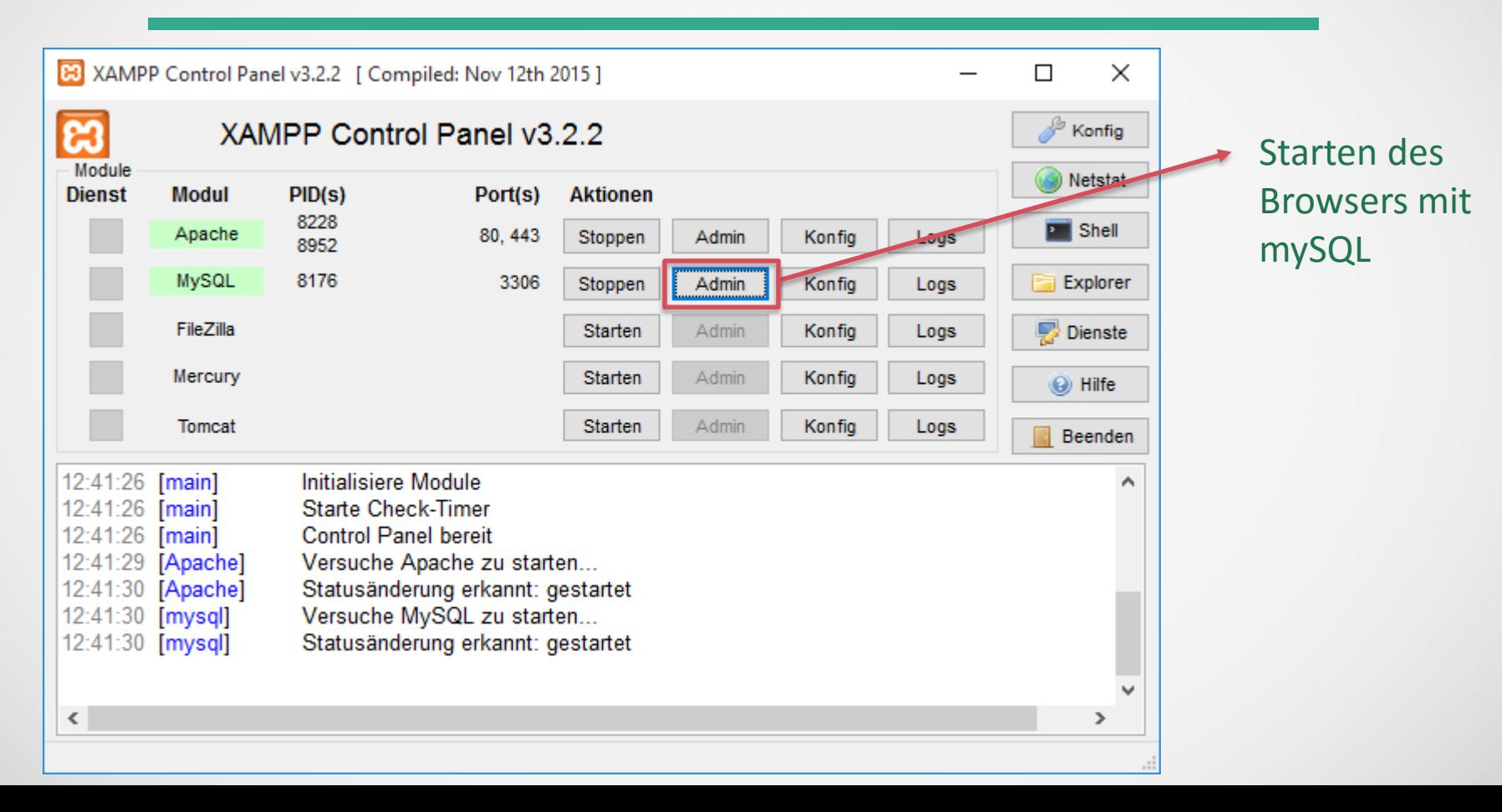

## **Starten** von mySQL II

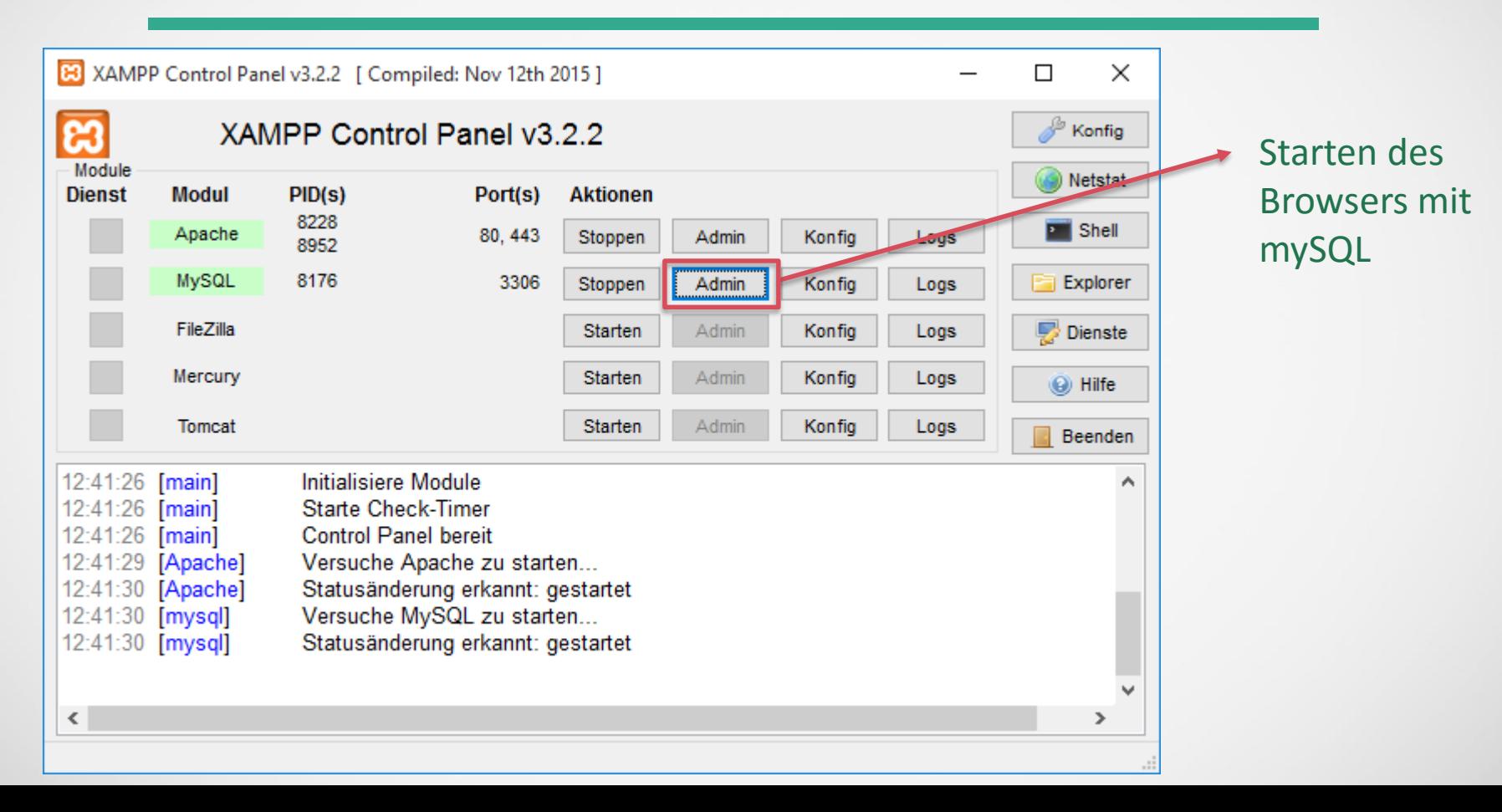

#### Starten von mySQL III

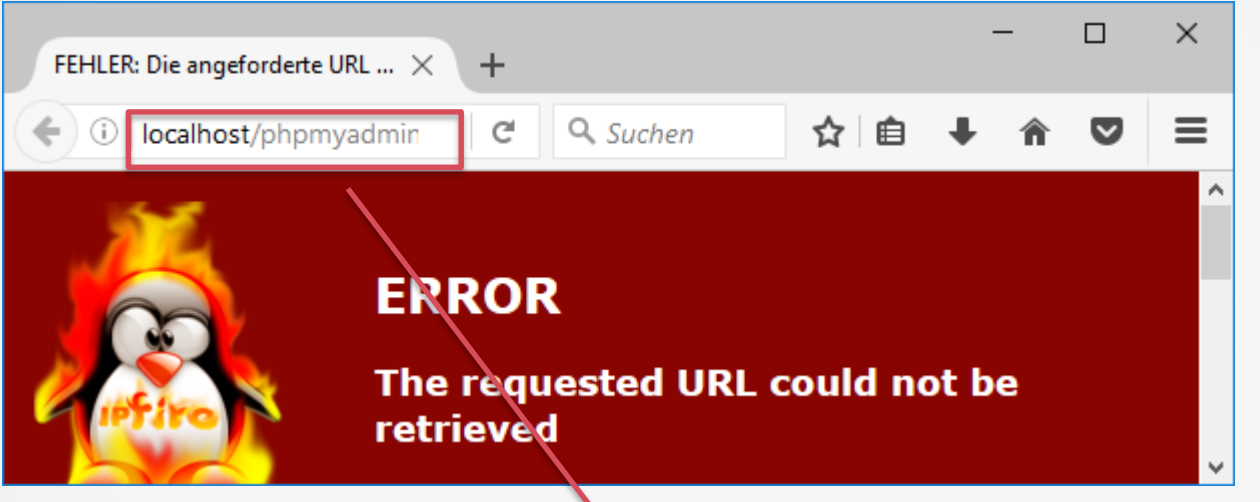

Bei Fehler die Proxyeinstellungen ändern!

### Starten von mySQL IV

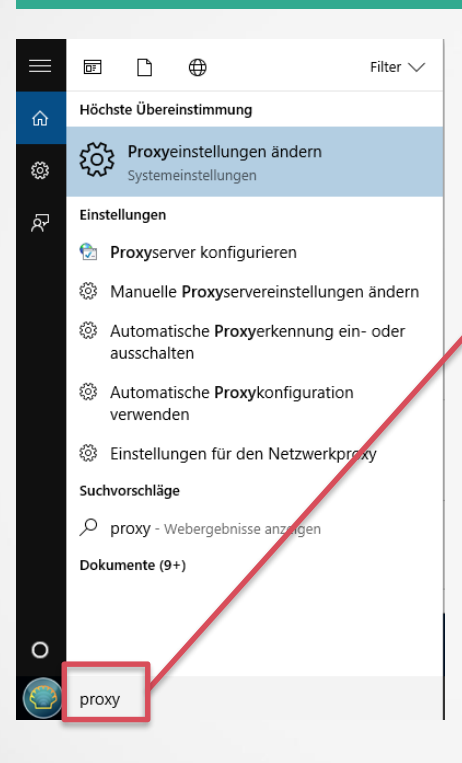

#### Suchen im Startmenü der Proxyeinstellungen

#### Starten von mySQL IV

√ Proxyserver nicht für lokale Adressen (Intranet) verwenden

Speichern

Verwandte Einstellungen

Internetoptionen

#### Ganz unten ändern